#### **BAB III**

## **METODE PENELITIAN**

### **3.1 Desain Penelitian**

Metode penelitian yang digunakan dalam penyusunan skripsi ini adalah metode penelitian verifikatif, yaitu penelitian yang bertujuan untuk menguji kebenaran ilmu pengetahuan, atau disebut pula penelitian yang bertujuan menguji hipotesis yaitu menguji adanya hubungan sebab akibat antara dua variabel atau lebih yang telah dirumuskan sebagai hipotesis. (Ayi Kuntadi, 199:15)

## **3.2 Lokasi dan Objek Penelitian**

# **3.2.1 Lokasi Penelitian**

Penelitian dilakukan pada PT. Industri Sandang Nusantara Unit Patal Banjaran yang terletak di daerah Banjaran Bandung.

# **3.2.2 Objek Penelitian**

Objek dalam penelitian ini adalah pelaksanaan kegiatan perbaikan dan pemeliharaan dan bagaimana pengaruhnnya dari pengeluaran perbaikan dan pemeliharaan tersebut terhadap penjualan bersih.

Untuk memfokuskan dan mengarahkan serta menyesuaikan kepada objek permasalahan yang diteliti, maka penulis mengadakan penelitian pada bagian akuntansi.

## **3.3 Variabel Penelitian**

Sugiyono (1999:20) mendefinisikan variabel penelitian sebagai berikut: "Variabel penelitian adalah suatu atribut atau sifat atau aspek dari orang maupun objek yang mempunyai variasi tertentu yang ditetapkan oleh peneliti untuk dipelajari dan ditarik kesimpulan."

Adapun variabel-variabel penelitian dalam penelitian ini adalah:

- 1. Variabel X : merupakan variabel independen yang mempengaruhi variabel dependen, adalah biaya perbaikan dan pemeliharaan.
- 2. Variabel Y : merupakan variabel dependen yang dipengaruhi oleh variabel independen (Y), adalah penjualan bersih.

# **3.4 Operasionalisasi Variabel**

P

 Variabel-variabel yang akan diteliti dalam penelitian ini adalah biaya perbaikan dan pemeliharaan sebagai variabel X (independen) dan Penjualan bersih sebagai variabel Y (dependen).

Variabel-variabel tersebut dioperasionalkan sebagai berikut:

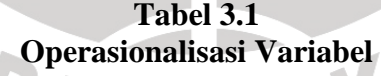

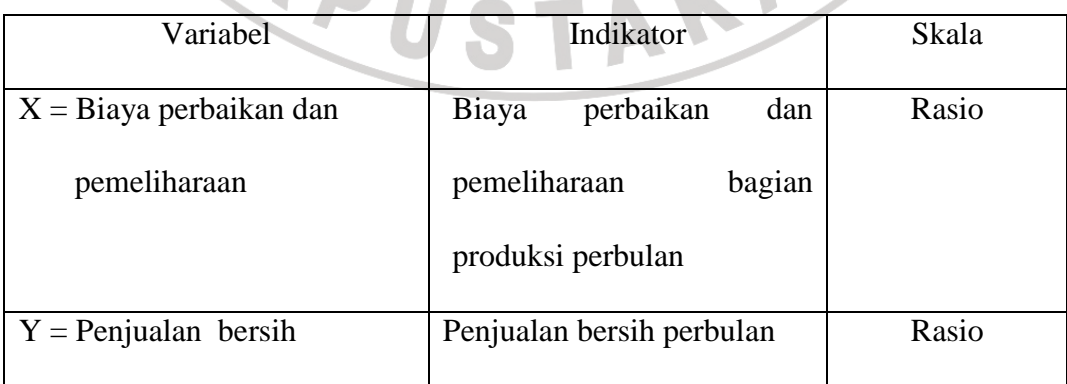

### **3.5 Populasi dan Sampel**

## **3.5.1 Populasi**

 Populasi adalah wilayah generalisasi yang terdiri atas objek/subjek yang mempunyai kualitas atau karakteristik tertentu yang ditetapkan oleh peneliti untuk dipelajari dan kemudian ditarik kesimpulan. (Sugiyono, 2000:57).

 Berdasarkan pendapat tersebut di atas, maka yang akan menjadi populasi pada penelitian ini adalah laporan keuangan laba rugi bulanan setelah periode *makloon,*  yaitu laporan laba rugi bulanan periode Januari 2002 sampai dengan Bulan Desember 2006 pada PT. Industri Sandang Nusantara Unit Patal Banjaran.

# **3.5.2 Sampel**

 Sugiyono (2003:57) mengemukakan bahwa: "Sampel adalah sebagian dari jumlah dan karakteristik yang dimiliki oleh populasi tersebut". Berdasarkan pendapat tersebut, teknik pengumpulan sampelnya dengan penggunakan *purposive sampling*, yaitu penentuan sampel berdasarkan pertimbangan atau tujuan tertentu.

Sampel yang diambil dalam penelitian ini adalah laporan laba rugi bulanan periode Bulan Januari 2005 sampai dengan Bulan Desember 2006 pada PT. Industri Sandang Nusantara Unit Patal Banjaran.

## **3.6 Teknik Pengumpulan Data**

Pelaksanaan penelitian ini dilakukan dengan studi dokumentasi, yaitu meneliti dokumen, laporan, naskah, dan brosur yang ada pada perusahaan yang diteliti serta yang berkaitan dengan masalah yang ada.

### **3.7 Prosedur Pengumpulan dan Pengolahan Data**

 Data dikumpulkan dengan melakukan telaah atau studi dokumentasi terhadap dokumen-dokumen laporan keuangan yang terdapat pada bagian akuntansi pada PT. Industri Sandang Nusantara Unit Patal Banjaran. Kemudian pencarian data yang berhubungan dengan biaya perbaikan dan pemeliharaan dan penjualan bersih di PT. Industri Sandang Nusantara Unit Patal Banjaran dilakukan.

 Setelah data yang dikumpulkan lengkap, data tersebut dianalisis. Data biaya perbaikan dan pemeliharaan dan penjualan bersih bulanan pada periode yang dijadikan sampel dihitung dan diolah dengan menggunakan analisa regresi untuk mengetahui seberapa besar pengaruh antar variabelnya. Pengolahan datanya dilakukan dengan menggunakan program SPSS versi 13.0.

# **3.8 Rancangan Pengujian Hipotesis**

í

Untuk mengetahui besarnya pengaruh antara dua variabel yang diteliti yaitu variabel independen dan variabel dependen, dalam hal ini biaya perbaikan dan pemeliharaan bagian produksi dan penjualan bersih, maka penulis menggunakan analisis regresi sederhana dengan menggunakan program SPSS Versi 13.0.

 Adapun langkah-langkahnya adalah sebagai berikut (dikutip dari Jonathan Sarwono, 2006:116-127):

1. Merumuskan masalah yang akan diteliti:

• Bagaimana perkembangan biaya perbaikan dan pemeliharaan pada PT. Industri Sandang Nusantara Unit Patal Banjaran?

- Bagaimana perkembangan penjualan bersih pada PT. Industri Sandang Nusantara Unit Patal Banjaran?
- Bagaimana pengaruh biaya perbaikan dan pemeliharaan terhadap penjualan bersih pada PT. Industri Sandang Nusantara Unit Patal Banjaran?
- 2. Membuat desain variabel

Untuk menambahkan desain variabel baru lainnya, pilihlah submenu di bagian bawah kiri *Variable View* kemudian buatlah desainnya sebagai berikut:

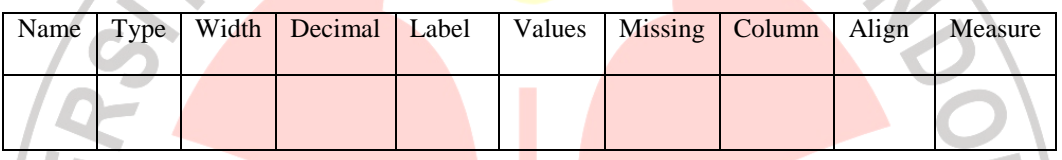

3. Memasukan data ke SPSS.

Untuk memasukan data tambahan, pilihlah *Data View*. Setelah itu, masukkan data-data yang ada. Data yang dimasukkan adalah data biaya perbaikan dan pemeliharaan bulanaan dan penjualan bersih bulanan periode Bulan januari 2005 sampai dengan Bulan Desember 2006. Data diambil dari laporan laba rugi bulanan periode tahun 2005 dan 2006.

4. Menganalisis data dari SPSS.

Untuk melakukan analisis, langkah-langkahnya adalah sebagai berikut:

- Klik *Analyse*.
- Klik *Regression*: pilih *Linear*.
- Pindahkan variabel Penjualan Bersih ke kolom *Dependent*.
- Pindahkan variabel Biaya Perbaikan dan Pemeliharaan Bagian Produksi ke kolom *Independent*.
- Masukkan variabel Bulan ke kolom *Case Labels*.
- Isi kolom *Method* dengan perintah *Enter*.
- Klik *Option:* Pada pilihan *Stepping Method Criteria* masukkan angka 0,05 pada kolom *Entry*. Angka 0,05 maksudnya adalah standar angka probabilitas yang diambil adalah 5%.
- Cek *Include constant in equation*.
- Pada pilihan *Missing Values* cek *Exclude cases listwise*.
- Tekan *Continue*.

• Pilih *Statistics*: Pada pilihan *Regression Coefficient* pilih *Estimate* dan *Model Fit dan Descriptive*. Pada pilihan *Residual*, kosongkan saja.

• Tekan *Continue*

• Klik *Plots*: klik pilihan *SDRESID* dan masukkan ke pilihan Y, lalu klik sekali lagi pada pilihan *ZPRED* dan masukkan ke pilihan X. Setelah kedua variabel Y dan X terisi, klik tombol *Next* untuk melanjutkan pengisian plot kedua. Tampak *variable* X dan Y kosong kembali. Sekarang klik pilihan *ZPRED* dan maskukkan ke pilihan Y, lalu klik sekali lagi pada pilihan *DEPENDENT* dan masukkan ke pilihan Y. Pada *Standardized Residual Plots,* cek *Histogram, Normal Probalility Plot,* dan *Produce All Partial Plots.* 

• Klik *OK* untuk proses perhitungan.

5. Melakukan penafsiran untuk menjawab rumusan masalah.

Tentunya dalam melakukan penafsiran, tidak semua angka-angka *output* hasil analisis akan digunakan. Hanya angka yang sesuai dengan masalah yang akan dibahas, yaitu:

- Normalitas data
- Linearitas data
- Besarnya pengaruh korelasi regresi antara variabel independen dengan variabel dependen

TAKA K

• Persamaan regresi

REFERE